## Install The LED Strip For CineRace20

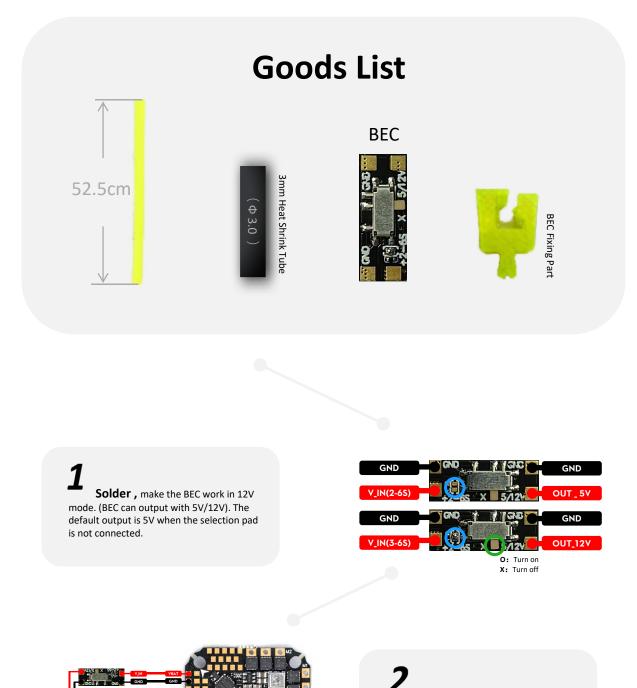

**Remove** the tape behind the LED strip to expose the pad . Solder the LED strip and BEC to the FC

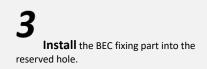

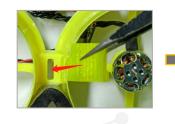

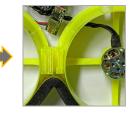

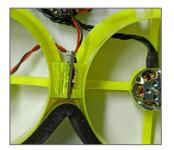

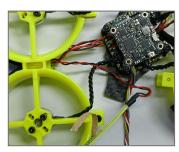

4

**Fix** the BEC and arrange the cables. Remove the isolation paper after the LED strip

**5 Install** the frame .Ensure that the line can be smoothly reserved for the holes. Paste the LED light strip on the frame, pass through the back of the camera and make a circle.

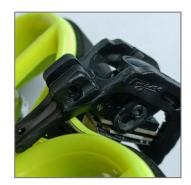

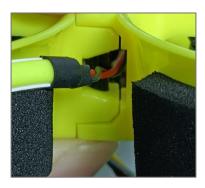

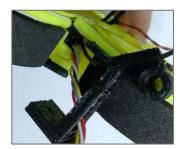

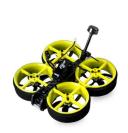

6

**Finish** installing the antenna mount and install other components. Now you can start a new flying journey.

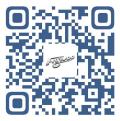

If you need other information Scan the QR code